Espace pédagogique de l'académie de Poitiers > Collège Saint Exupéry - 86130 Jaunay-Marigny > Vie éducative > Usage du numérique

<https://etab.ac-poitiers.fr/coll-jaunay-clan/spip.php?article1173> - Auteur : Webmaster

## publié le 30/09/2020 - mis à jour le 14/10/2020 **PIX : l'opération "parcours de rentrée" pour le** cycle 4

*Descriptif :*

Élèves de 5èmes, 4èmes, 3èmes : vous aurez très prochainement un code parcours pour vous permettre de découvrir PIX ! Voici tout ce que vous devez savoir sur PIX et pourquoi vous allez bientôt tester vos compétences numériques...

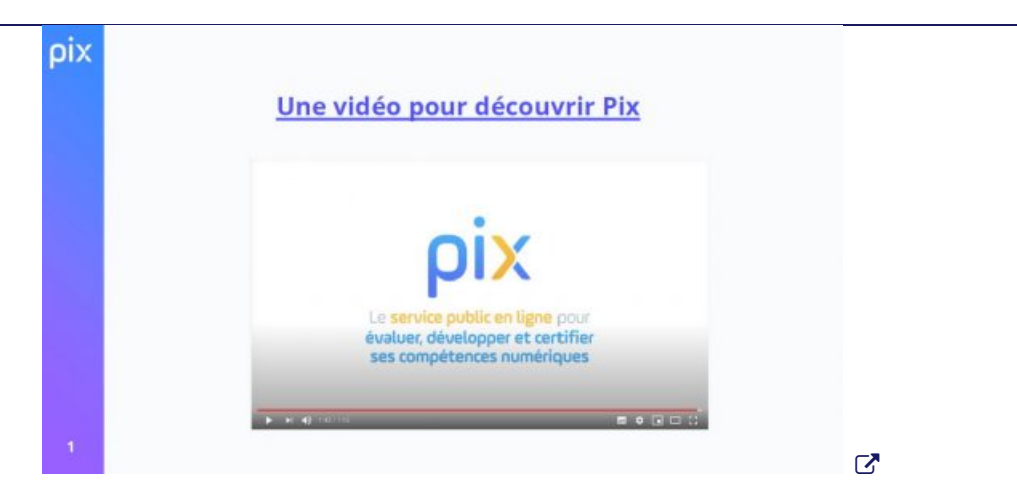

Élèves de 5èmes, 4èmes, 3èmes : vous aurez très prochainement un code parcours pour vous permettre de découvrir PIX en commençant à tester vos connaissances numériques !

## **Qu'est-ce que Pix ?**

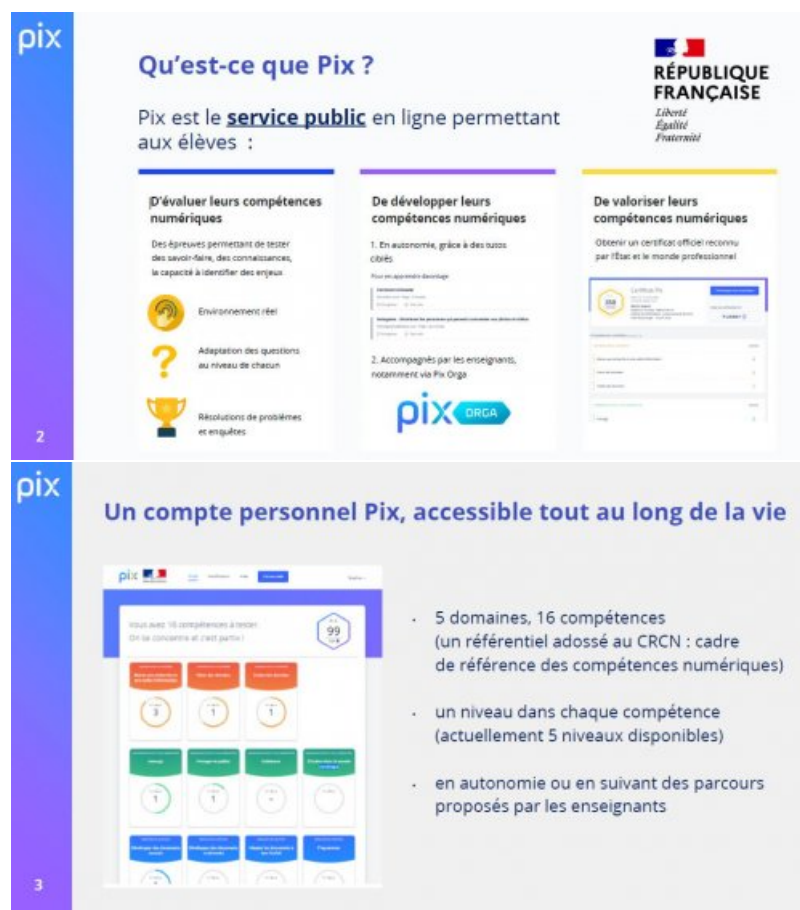

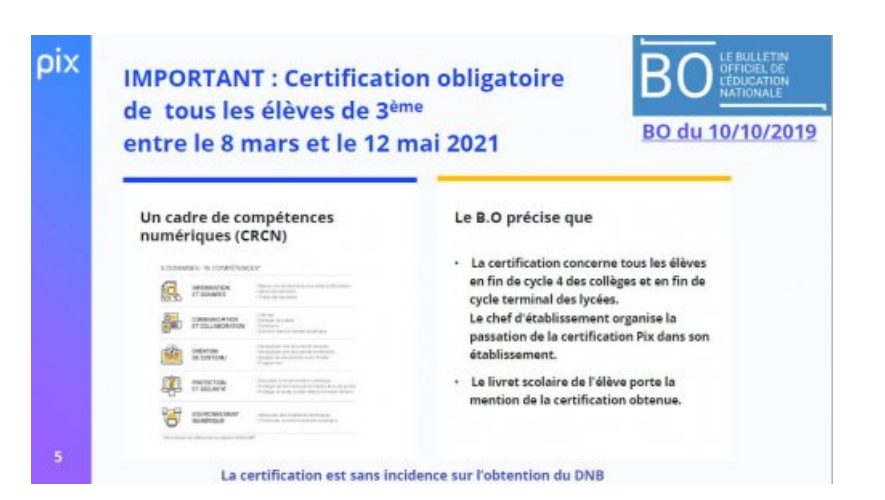

En résumé :

- PIX est un service public en ligne gratuit et ouvert à tous pour évaluer et développer ses compétences numériques.
- PIX vous permet de faire le point et d'améliorer vos connaissances et savoir-faire numériques.
- PIX vous prépare à passer la **Certification Pix**, la certification des compétences numériques reconnue par l'État.

Cette certification est devenue obligatoire dans tous les collèges pour les élèves de 3ème, mais aussi dans les lycées pour la classe de terminale et dans certaines formations post-bac.

## **Comment voir si je suis bien inscrit dans PIX ?**

Vous devez dès que possible vérifier que votre compte PIX est bien opérationnel de façon à ce que, dès que vous aurez connaissance du code attribué à votre classe, vous puissiez suivre le parcours de découverte qui correspond à votre niveau.

Cette petite vidéo vous montre comment accéder à PIX et où vous devrez saisir le code parcours :

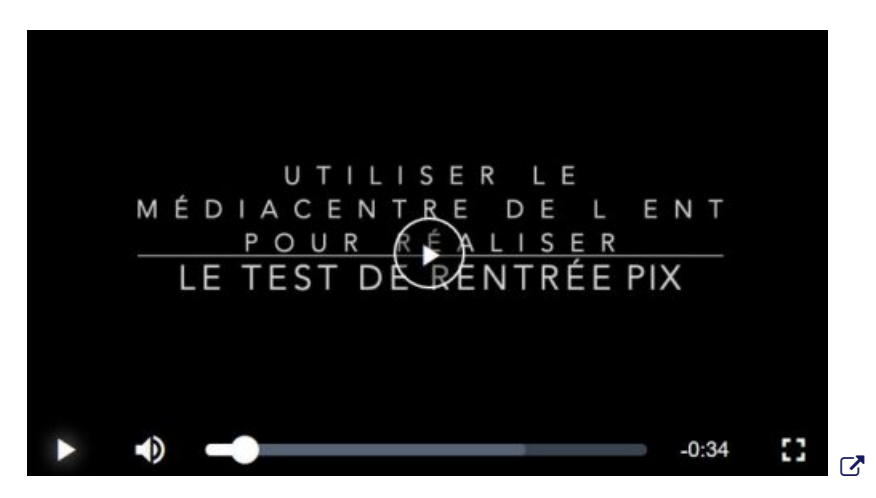

## **Je peux me tester sans être inscrit ?**

Bien sûr, en attendant le code parcours qui vous sera transmis, il n'est pas interdit de se tester sans s'inscrire :

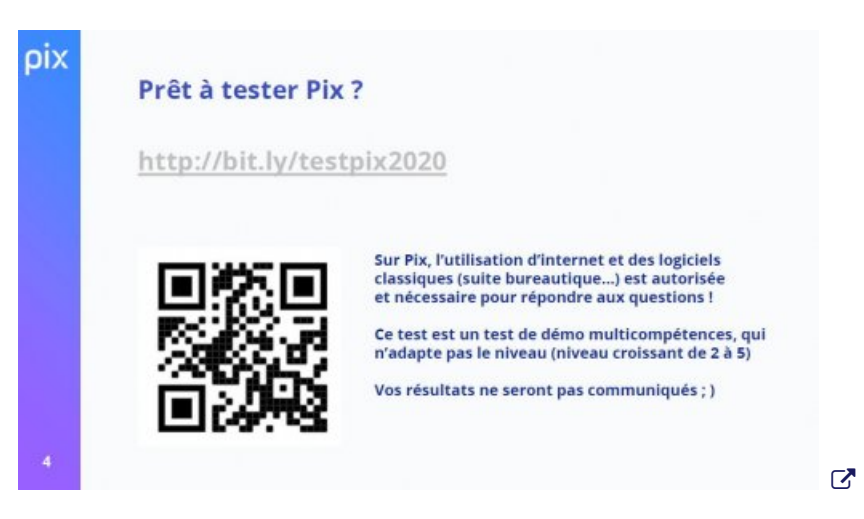

ATTENTION : NE PAS S'INSCRIRE SUR LE SITE ! Il faudra passer par le Médiacentre de l'ENT pour être identifié automatiquement dans PIX et pouvoir réaliser les parcours de découverte.

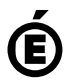

 **Académie de Poitiers** Avertissement : ce document est la reprise au format pdf d'un article proposé sur l'espace pédagogique de l'académie de Poitiers. Il ne peut en aucun cas être proposé au téléchargement ou à la consultation depuis un autre site.